文章编号:1674-2474(2017)08-0100-06

DOI:10.16339/j.cnki.hdxbzkb.2017.08.015

# 近地表电磁探测发射系统控制技术

周逢道1,2,连士博1,2,徐飞1,2,黄维宁1,2,孙彩堂1,2† (1. 吉林大学 仪器科学与电气工程学院,吉林 长春 130061; 2. 国家地球物理探测仪器工程技术研究中心,吉林长春 130061)

要:结合近地表频率域电磁探测发射系统特点,引入均值电流和电压双环反馈.设 摘 计以 DSP(Digital Signal Processor, DSP)为平台的数字双环反馈控制系统.构建电路 z 域反 馈补偿模型,使系统稳定运行.实现低频时稳流、高频时稳压,减小了发射天线负载电流幅值 的变化范围,降低了对发射天线参数设计的要求,避免天线高频时电流大幅度衰减引起的发 射矩不足,以及低频时电流过大导致的发射电流不稳定的问题,同时对电路起保护作用.通 过仿真对比引入并联双环反馈后高低频输出电流变化量为开环时输出电流变化量的8.5%. 实测结果达到了设计目的,为近地表电磁探测发射系统的改进提供参考.

关键词:频率域电磁探测;闭环控制系统;数字补偿;数字调制 中图分类号: TH762 文献标志码:A

# Control Technology of Near-surface Electromagnetic Detection **Transmitting System**

ZHOU Fengdao<sup>1,2</sup>, LIAN Shibo<sup>1,2</sup>, XU Fei<sup>1,2</sup>, HUANG Weining<sup>1,2</sup>, SUN Caitang<sup>1,2†</sup>

(1.College of Instrumentation & Electrical Engineering, Jilin University, Changchun 130061, China; 2. National Geophysical Exploration Equipment Engineering Research Center, Jilin University, Changchun 130061, China)

Abstract: Combined with the feature of near-surface electromagnetic emission signals in the frequency domain, an average current and a voltage feedback control were introduced. A digital dual-loop feedback control system was built based on DSP (Digital Signal Processor). A feedback model was also built in z domain to make the system stable. The steady voltage in low frequency and steady current in high frequency were realized. The amplitude of the load-current range of transmitting antennas was reduced, while the requirements of antenna design were decreased. The problems that the broadband detection transmitter is not enough to cause the antenna current damping in the high frequency and the broadband detection transmitting is not stable to the large current in low frequency were avoided. Further, a protection of circuit was provided. Through comparing the simulation after the introduction of dual-loop feedback and open-loop, the parallel dual-loop feedback output current variation was 8.5% of that for open-loop with low to high frequency. The measured results achieve the purpose of design and provide references for the improvement of near-surface electromagnetic launch system.

Key words: electromagnetic detection; closed loop control systems; digital compensation; digital modulation

\* 收稿日期:2017-01-22

基金项目:吉林省科技发展计划重点项目(20100349), Key Projects of Science and Technology Development Plan of Jilin Province  $(20100349)$ 

作者简介:周逢道(1970-),男,吉林长春人,吉林大学教授,博士

<sup>†</sup>通信作者, E-mail: sunct@jlu.edu.cn.

目前,频率域电磁探测技术被广泛应用于浅层 地质调查 $^{[1]}$ ,工程地质调查 $^{[2]}$ ,土壤调查 $^{[3]}$ ,地下设 施勘查及地下埋藏金属物、未爆炸物探测等└<sup>4」</sup>其探 测原理是通过发射线圈向地下发射不同频率的电 磁波,检测异常体被激发产生的二次场,来对埋藏 的物体进行定位及成像.

不同频率反映不同深度的地层信息,在近地表 探测中采用的频带范围通常为 300 Hz~96 kHz.对 于呈感性的发射天线负载,由  $I = U/\sqrt{R^2 + (\omega L)^2}$ 可知,随着频率的提升负载阻抗不断增加,高频时 负载电流下降,无法保证发射矩.而低频时又由于负 载较小,系统难以稳定运行,不必要的大电流对天 线的设计也会带来一定的难度.同时,多频发射时, 不同频率间的快速切换,引起负载剧烈变化[5],需要 有较快的响应速度才能保证系统快速达到稳定工 作状态.为克服负载不稳定的问题,本文引入并联双 环反馈控制, 在  $z$  域构建电路反馈模型, 采用 bode 图法设计反馈补偿.利用 SIMULINK 平台进行计算 及仿真.通过 DSP 搭建硬件平台<sup>[6]</sup>,实现发射系统 的双环控制.保证低频稳流、高频稳压,缩小了发射 天线负载电流幅值的变化范围,避免宽频发射带来 的问题,提高了设备的响应速度并提供了短路保护 功能.

## / 双环反馈结构的建立

基于近地表电磁探测发射系统需求,系统选用 buck+全桥拓扑结构.总体框图如图 1 所示,直流电 源通过斩波稳流电路和逆变桥路输送到发射天线  $($ 其中: $I_L$ 为 buck 回路中电感电流, $i_0$ 为流过负载天 线的电流);针对发射矩波动大的问题,在电路中引 入并联双环反馈[7],其中内环电流环检测点选取 buck 电感电流  $I_L$ ,根据基尔霍夫电流定律, $I_L$ 可以 时时反映负载电流值 Io的变化,克服了直接测量天 线电流时,由于非线性负载引起的不规则电流波 形,平均值计算困难的问题 $[8]$ ,同时, $I_L$ 为标准的锯 齿波,便于均值的计算.外环电压环通过时时检测输 出电压 v。构成电压反馈,防止电路出现过压,并提 供短路保护.

系统采用电压电流并联反馈结构,其参数整定 更容易,响应速度更快.如图 2 所示为反馈系统结构 示意图,内环电流环稳流,外环电压环稳压,并对电 路进行保护<sup>[9]</sup>.当逆变桥路工作在低频时,由于负载 阻抗小,负载电流大,系统工作在稳流模式下,稳流 环工作保证系统输出电流不至过大,烧毁天线;高 频时,系统工作在稳压模式.由于天线阻抗增加,若 保持原有的输入电流必须提高输入电压,但对于高 频探测,其响应多为地表物体,一味提高发射电压 不仅会带来元器件选型问题,还会造成由于高压引 起的发射波动较大的问题,故高频稳压、低频稳流 是十分必要的.

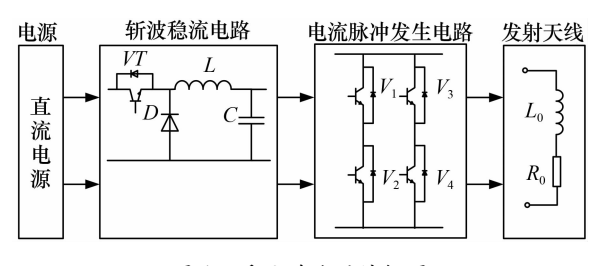

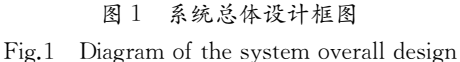

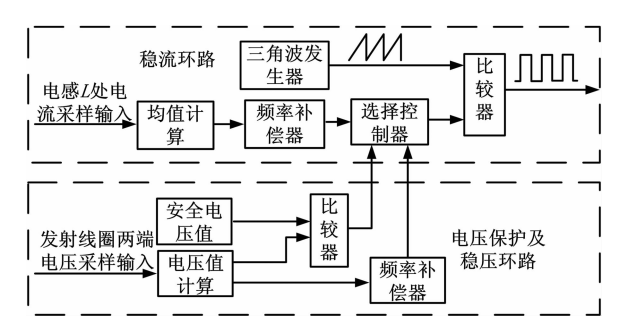

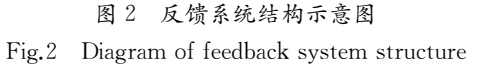

### 0 双环反馈电路建模

#### 2.1 电流环模型建立

对于内环电流环在考虑电容 ESR 时,由小信号 模型分析法可得到其输出电流与输入电压的传递 函数为式 $(1)^{[10-12]}$ .随着频率的变化,负载阻抗不断 变化,传递函数模型也随之变化.图 3 所示为 Gid在 线圈  $L_0 = 54 \mu H$ ,  $R_0 = 0.5 \Omega$  时的传递函数 bode 图,负载只对低频增益有一定影响,当  $f$  大于  $1000$ rad/s 时,负载对于传递函数基本没有影响.

$$
G_{\rm id}(s) = \frac{i_{\rm LO}}{V_{\rm d}} =
$$
  
\n
$$
\frac{\left[1 + s(R + R_{\rm c})C\right] / \left[LC(R + R_{\rm c})\right]}{s^2 + s(RR_{\rm c}C + L) / LC(R + R_{\rm c}) + R / LC(R + R_{\rm c})}
$$
\n(1)

式中: $i_{10}$ 为输出电流; $V_i$ 为输入电压; $C$  为输出滤波 电容; $R_{\circ}$ 为电容  $C$  的等效电阻; $L$  为电感; $R =$  $\sqrt{(\omega L_\text{o})^2 + R_\text{o}^2}$ 为等效负载阻抗,其中, $L_\text{o}$ 为线圈等

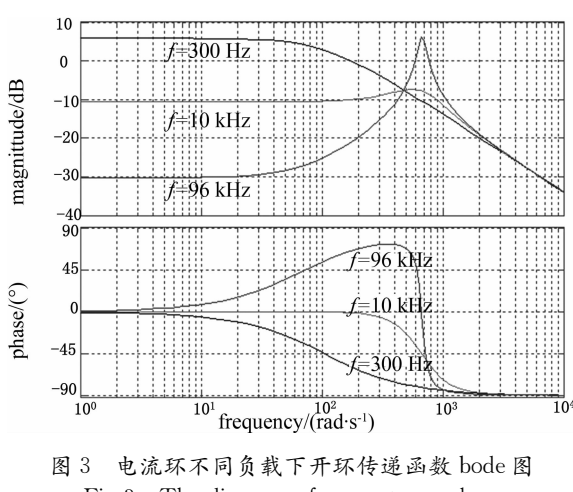

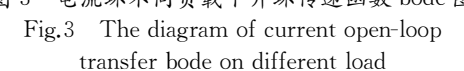

在图 3 所示的开环 bode 图中,  $f \notin \{1\}$  000  $\text{rad/s}$ 时,系统 bode 图幅值有明显的过零尖峰,可见系统 的开环传递函数并不稳定,需要进行频率补偿才能 保证系统的稳定运行,对于电流环反馈其斩波稳流 系统框图如图 4 所示. $F_m$ 为调制比较器; $G_{\text{Vm}}$ 为 buck 拓扑模型; $V_{\rm n}$ 为外部噪声; $V_{\rm d}$ 为 buck 输出电 压;通过逆变系统 $G(z)$ ,得到输出电流  $i_{\circ}$ ,经补偿 电路 F。,对电流进行补偿运算,补偿方法如下.

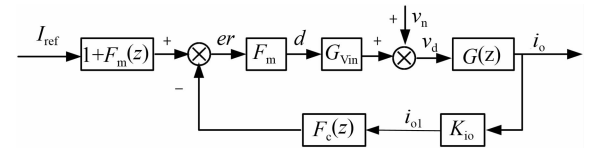

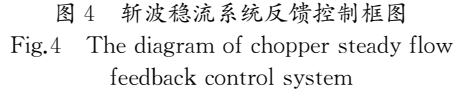

对于数字控制的离散系统,将系统 $G_{\text{Vir}}(s)$ 采用 零极点匹配等效法进行离散化,得到图 4 中  $G_{\text{Vin}}(z)$ .零极点匹配法能够保证系统的零极点在转 化过程中一一对应,故经过补偿后,系统稳定性能 够得到保证.利用双线性变换  $z^{-1} = (2 - \omega T)/(2 + \omega T)$  $\omega$ T)将系统转换到 $w'$ 平面,对其进行 bode 图补偿 法设计.

为保证系统稳定,进行补偿时,需满足以下条 件:采样频率洗择闭环系统带宽的 10 倍,穿越频率 选取为开关频率的 1/4~1/5;确保开环增益在穿越 频率处的斜率为一20 dB;要保证穿越频率小于右半 平面的零点 $(RHP$ 零点 $)$ ;引入调节器 $F_c(z)$ , $F_c(z)$ 为具有两个极点, 一个零点的 PID 控制[13], 其传递 函数如式(2)所示

$$
F(z) = \frac{K_c(1 + z/\omega_{z1})}{(1 + z/\omega_{p1})(1 + z/\omega_{p1})}
$$
(2)

式中: $\omega_{z1}$ 和 $\omega_{nl}$ , $\omega_{nz}$ 分别为理想补偿系统的零、极 点;K。为常数.

利用 bode 图法进行数字反馈控制的直接设计, 在  $f = 96$  kHz 时.使低频段高增益,以减少静态误 差;中频段保证响应速度;高频段满足抑制高频噪 声的要求.得到加入控制函数 D(z)后的系统闭环传 递函数 bode 图,如图 5 所示,补偿后其相位域度约 为 50°.

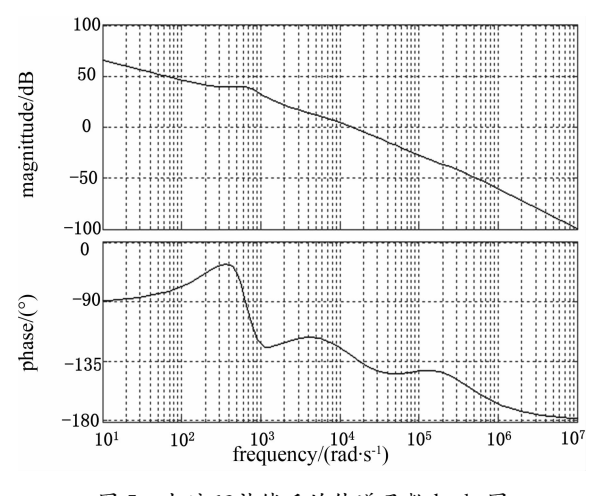

图 5 电流环补偿后的传递函数 bode 图 Fig.5 The diagram of current loop transfer bode after compensation

# 2.2 电压环模型建立

#### 对于电压环路,其开环传递函数表达式如下:

$$
G_{\rm vd}(s) = \frac{R(R_cCs + 1)}{s^2LC(R + R_c) + s(L + RR_cC) + R_c}
$$
\n(3)

式中: $R = \sqrt{\left(\omega L_0\right)^2 + R_0^2}$ .在线圈  $L_0 = 54 \mu H$ ,  $R_0 =$  $0.5$   $\Omega$  时的开环传递函数 bode 图如图 6 所示.该传 递函数不稳定,需进行补偿,对于电压环路其稳定 的补偿原则与电流环路类似,利用双线性离散化将  $\frac{1}{2}$  系统转换到 w'域,在 w'域进行补偿,当 f = 300 Hz 时,得到的系统传递函数 bode 图如图 7 所示,可见 系统鲁棒性明显提高.

### 2.3 仿真模型的搭建

根据电压电流反馈参数,利用 SIMULINK 搭 建了如图 8 所示的电路结构进行仿真分析,通过控 制电流环和电压环,实现低频稳流高频稳压控制.

其中,电源电压为 24 V,负载为 0.5 Ω/54 μH, 开关管  $Q_5$ 的开关频率为 50 kHz,开关管  $Q_1 \sim Q_4$ 是 通过改变脉冲触发器进行调节,开关频率为 300 Hz  $\sim$ 96 kHz 中的固定频点;

对于低频段, $f = 300$  Hz 时无 buck 斩波稳流和 有双环反馈时稳态发射电流波形如图 9 所示,开环

效电感,R。为线圈内阻.

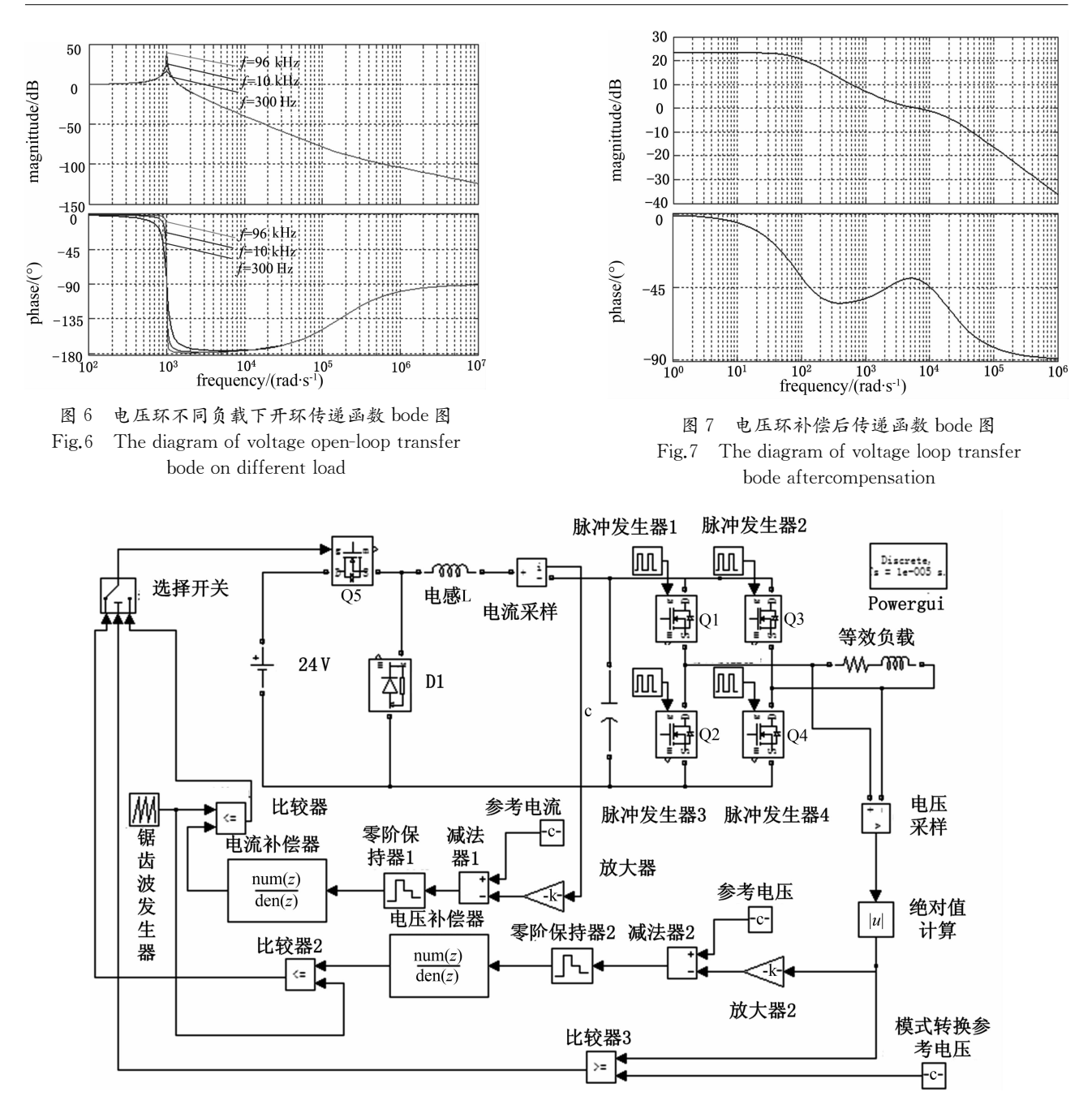

图 8 SIMULINK 仿真图 Fig.8 The diagram of SIMULINK

和闭环发射电流峰峰值分别为 66 A 和 7 A.由仿真 结果能够得到,改进后的输出电流变化范围仅为改 变前的 10.6%,达到预期效果.

对于高频段, 96 kHz 时线圈两端电压波形如图 10 所示.由图 10 可知,高频段系统工作在稳压模 式,输出电压峰峰值稳定在 22 V.

# 3 数字控制器设计

利用 TMS320F2812 控制器进行稳压稳流控 制,系统时钟 150 MHz, 12 位 AD 转换. 数字控制器

部分主要实现:数据采集控制、数字补偿、数字脉宽 调制,为减轻 DSP 控制器的计算压力,利用 FPGA 产生逆变桥路的驱动信号;

## 3.1 电流均值检测

对于电流均值的计算,若采用传统的均值计算 方法,对每个周期进行取平均,则需要大量的存储 空间及计算时间,对于系统调节会带来一定的延 迟,本设计将四点采样法用于均值计算[14], 即判断 每个周期的起始点、峰值点、谷值点和结束点,进行 均值计算,实现降采样,保证运算速度,又能控制平 均值的精度.其表达式(4)如下:

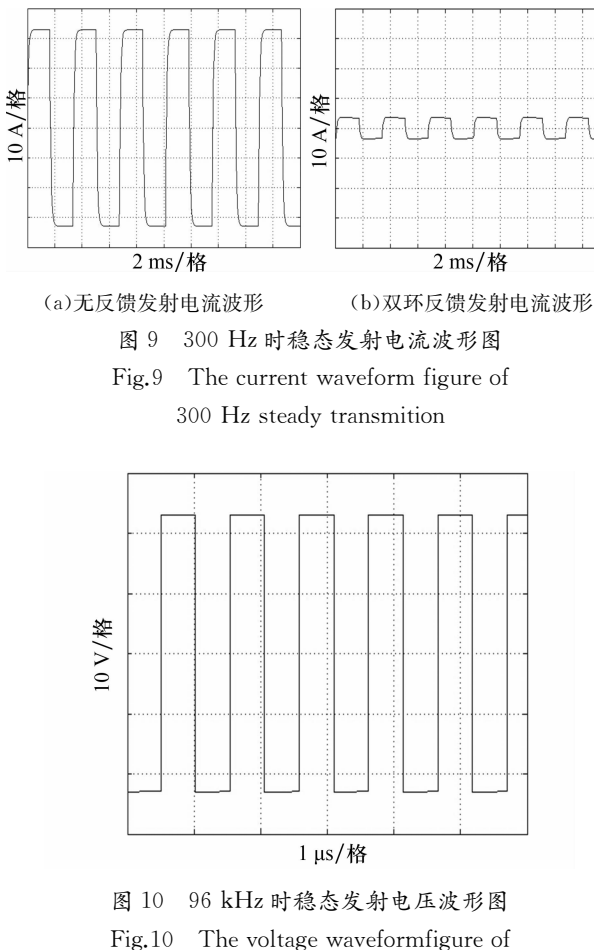

96 kHz steady transmition

$$
i_{\text{avg}}(n) = \frac{i_s(n-1) + i_p(n-1) + i_1(n-1) + i_s(n)}{4} \tag{4}
$$

式中: $i_{avg}(n)$ 为第 $n \wedge$ 周期平均值; $i_s$ 为第 $n \wedge$ 周期 的起始点值;i。为第 n 个周期峰值;i1为第 n 个周期 谷值.每次采样得到一个新的有效点后重新计算平 均值,控制算法最多只有半个周期的延迟时间,能 够满足系统的需要.

### 3.2 控制器补偿算法实现

根据闭环传递函数表达式(5),将其转换为差 分序列(6),即可得到控制器的控制算法.

$$
\frac{C(z)}{R(z)} = \frac{D(z)G(z)}{1 + D(z)G(z)} =
$$
\n
$$
\frac{az^{-1} + bz^{-2} + cz^{-3} + \cdots}{1 + a'z^{-1} + b'z^{-2} + c'z^{-3} + \cdots} = \frac{M}{1 + N}
$$
\n(5)

式中: 
$$
a, b, c, \ldots, a', b', c', \ldots
$$
为常数

\n $C(z)(1+N) = R(z)M$ 

\n $C(z) = R(z)M - C(z)N$ 

\n求其反変換得:  $C(k) = -a'C(k-1) - b'C(k-2) - c'C(k-3) - \cdots$ 

\n $+ ar(k-1) + br(k-2) + cr(k-3) + \cdots$  (6)

利用 DSP 内部的存储器和乘法器, 实现式(6) 的离散表达式.由于 2812 型 DSP 为定点 DSP,在计 算中需要进行浮点数的转换,实际计算进行一次乘 法运算的时间为一个指令周期,远远低于系统的控 制工作频率.

# 3.3 数字调制器设计

对于调制波的产生,相对于电流峰值/谷值检 测,电流的均值检测无需斜坡补偿,但需引入大幅 值的三角波调制信号,来满足误差信号的下降斜率 小于三角波电压的上升斜率,两者比较后产生开关 控制信号.由于误差信号的斜率远远小于三角波信 号的斜率,所以,平均值电流控制法具有良好的抗 干扰能力.

锯齿波的产生利用自增、自减计数器实现,将 每个周期的锯齿波均匀分成若干个点,通过一个时 钟计数器,在上升时间段执行加计算.其数学表达 式为:

$$
V_{\text{ssw}} = \frac{Bf_c}{f}(t - \frac{f}{f_c}n), \frac{f}{f_c}n \leqslant t \leqslant \frac{f}{f_c}(n+1)
$$
\n<sup>(7)</sup>

式中: B 为三角波幅值; f 为系统时钟; f 。为三角载 波频率, $n=0,1,2,3,...$ .

#### 测试结果与分析  $\blacktriangle$

在实验室环境下,利用 DSP 作为控制器,供电 电源为 24 V,负载为 20 匝,直径为 30 cm 的圆形印 制 PCB 线圈,参数为 0.5 Ω/54 μH,同时,引入 RC 匹配电路,其中 $R = 12.8$  Ω,  $C = 0.1$  μF. 线圈处串入  $R=0.1$  Ω 采样电阻, 电阳两端电压经放大 10 倍后 测得稳态时输出波形如图 11 所示.

图 11(a)为 f=300 Hz 时流过负载线圈的电流 波形,输出电流峰值为 7.2 A;图 11(b)为  $f = 96$ kHz 时流过负载线圈的电流波形,由于匹配电路谐 振的影响,输出电流峰值为 2.2 A.同时,测试电阳寄 生电感的影响,输出电流波形中引入部分干扰,实 测结果与仿真结果相仿,单频发射时满足电流要 求,高频保证发射矩,低频保证系统稳定工作.

# 5 结 语

采用双环反馈控制原理,实现了低频稳流,高 频稳压控制,通过仿真对比引入双环反馈后输出电 流变化量为开环时输出电流变化量的 8.5%,实测

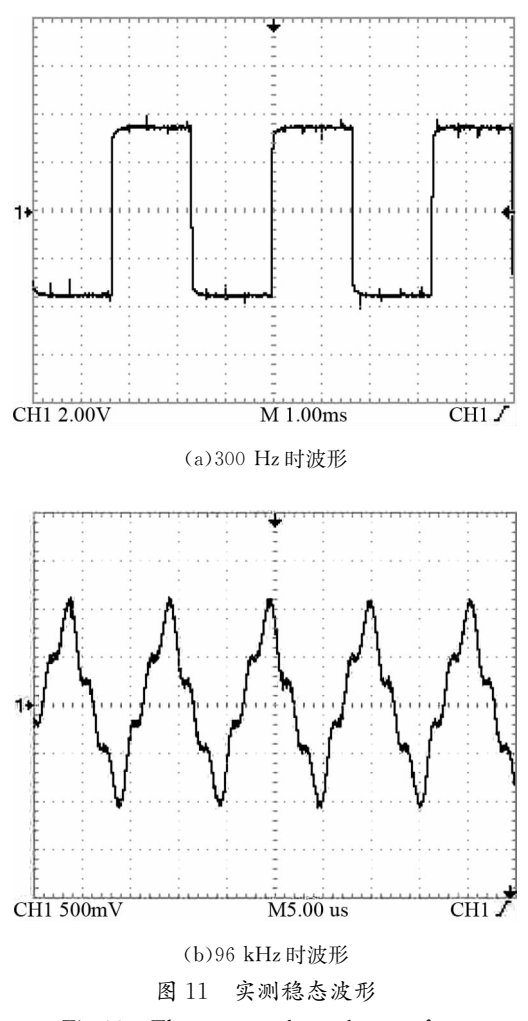

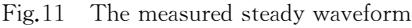

结果与仿真结果相符,低频时保持输出电流峰值恒 定在 7.2 A.高频时保持桥路母线电压稳定电流峰值 为 2.2 A.

基于 DSP 平台, 将四点采样法应用于均值计 算,设计并实现了浅地表电磁探测系统,在满足系 统工作要求的同时,提供电路保护,避免了现有系 统由于频带变宽后负载电流变化大而引起的一系 列问题,通过软件仿真和实验验证了该方法的可 行性.

# 参考文献

[1] 谢维,王京彬,朱谷昌,等.线圈中心测量垂直磁场虚分量频域 电磁法数值模拟[J].中南大学学报:自然科学版,2013,44(4):  $1444 - 1452$ 

XIE Wei, WANG Jingbin, ZHU Guchang, et al. Numerical simulation on frequency domain electriomagnetic sounding method of measuring magnetic field vertical imaginary component in center of loop [J].Journal of Central South University: Science and Technology, 2013, 44(4): 1444-1452. (In Chinese)

[2] SHI Xianxin Research and application of comprehensive electromagnetic detection technique in spontaneous combustion area of coalfields[J].Safety Science, 2012, 50:655-659.

- [3] DOOLITTLE J A, BREVIK E C. The use of electromagnetic induction techniques in soils studies [J]. Geoderma, 2014, 223:  $33 - 45$
- HUANG Haoping, WON I J. Automated identification of  $\lceil 4 \rceil$ buried landmines using normalized electromagnetic induction spectroscopy[J].IEEE Transactions on Geoscience and Remote Sensing, 2003, 41(3): 640-651.
- [5] 吴松荣,许建平,何圣仲,等.开关变换器多频率控制方法研究 [J]. 电子科技大学学报, 2014, 43(6): 857-862. WU Songrong, XU Jianping, HE Shengzhong, et al. Inverstigation of multifrequency control method for switching converters [J].Journal of University of Electronic Science and Technology of China, 2014, 43(6): 857-862. (In Chinese)
- [6] 王彬.基于 DSP 多频电磁感应探测原理样机的研制[D].长春: 吉林大学仪器科学与电气工程学院,2010:23-46. WANG Bin. The prototype development based on DSP multifrequency electromagnetic induction detector [D]. Changchun: College of Instrumentatation Science and Electrical Engine-ering, Jilin University, 2010: 23-46. (In Chinese)
- [7] 来新泉,李祖贺,袁冰.基于自适应斜坡补偿的双环电流模 DC/ DC 混沌控制[J].物理学报, 2010, 59 (4): 2256-2264. LAI Xinquan, LI Zuhe, YUAN Bing. Control of chaos in double-loop current-mode DC/DC based on adaptive slope compensation[J]. Acta Physica Inica, 2010, 59(4): 2256-2264. (In Chinese)
- [8] 周逢道,王金玉,唐红忠,等.近地表电磁探测多频数字驱动信 号产生技术 [J]. 吉林大学学报: 工学版, 2013, 43 (3): 682  $-687.$

ZHOU Fengdao, WANG Jinyu, TANG Hongzhong, et al. Multi-frequency digital drive signal generation technology in near surface detection domain[J]. Journal of Jilin University: Engineering and Technology Edition,  $2013, 43(3)$ :  $682 - 687$ . (In Chinese)

- [9] TSAI C T, SHEN C L High-efficiency current-doubler rectifier with low output current ripple and high step-down voltage ratio[J].IEEE Transactions on Electrical and Electronic Engineering,  $2013, 8(2)$ ;  $182 - 189$ .
- [10] XUE K C, ZHOU F D. Constantcurrent control method of multi-function electro magnetic transmitter[J]. Review of Scientific Instruments, 2015, 86(2): 024501.
- [11] YAN Y, LEE F C, MATTAVELLI P. Comparison of small signal characterstics in current mode control schemes for point-ofload buck converter applications [J]. IEEE Transactions on Power Electronics, 2013, 28(7): 3405-3414.
- [12] LIU J F, JIANG S, CAO D.A digital current control of quasi-zsource inverter with battery [J]. IEEE Transactions on Industrial Informatics.  $2013.9(2)$ .  $928 - 937$ .
- [13] SHEN Z H, YAN N, MIN H.A multimode digitally controlled boost converter with PID autotuning and constant frequency  $\hspace{0.1mm}/$ constant off-time hybrid PWM control[J]. IEEE Transactions on Power Electronics, 2011, 26(9): 2588-2598.
- [14] 周国华,许建平.开关变换器调制与控制技术综述[J].中国电 机工程学报, 2014, 34(6): 815-830. ZHOU Guohua, XU Jianping. A review of modulation and control techniques for switching converters[J]. Proceeding of the CSEE, 2014, 34(6): 815-830. (In Chinese)